#### **Πολυπλέκτες**

Ο πολυπλέκτης (multiplexer - MUX) είναι ένα συνδυαστικό κύκλωμα που επιλέγει δυαδική πληροφορία μιας από πολλές γραμμές εισόδου και την κατευθύνει σε μια και μοναδική γραμμή εξόδου.

Η επιλογή μιας συγκεκριμένης γραμμής εισόδου ελέγχεται μέσω γραμμών επιλογής. Για κάθε συνδυασμό τιμών στις γραμμές επιλογής, επιλέγεται μια και μοναδική γραμμή εισόδου.

Το πλήθος των γραμμών εισόδου που μπορούν να ελεγχθούν καθορίζεται από το πλήθος των γραμμών επιλογής. Έτσι, αν έχουμε **n** γραμμές επιλογής, μπορούμε να ελέγξουμε μέχρι **2''** γραμμές εισόδου (πολυπλζκτθσ *2 n – ςε – 1)*.

Ο απλούστερος πολυπλέκτης έχει δύο γραμμές εισόδου δεδομένων,  $x_0$  και  $x_1$ , μια έξοδο F και μια γραμμή επιλογής *S* (MUX 2 – σε – 1). Για *S = 0*, επιλέγεται η είσοδος *x<sub>0</sub>*, και για *S = 1*, επιλέγεται η είσοδος *x*<sub>1</sub>. Επομένως, ο πίνακας αλήθειας του πολυπλέκτη 2 – σε – 1 και η συνάρτηση λειτουργίας που προκύπτει είναι :

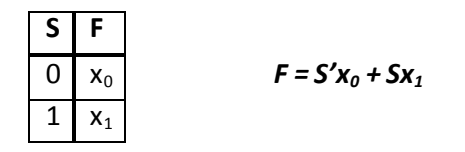

Στα σχήματα που ακολουθούν δίνονται το λογικό κύκλωμα και το σχηματικό (χονδρικό) διάγραμμα του πολυπλέκτη 2 – σε – 1.

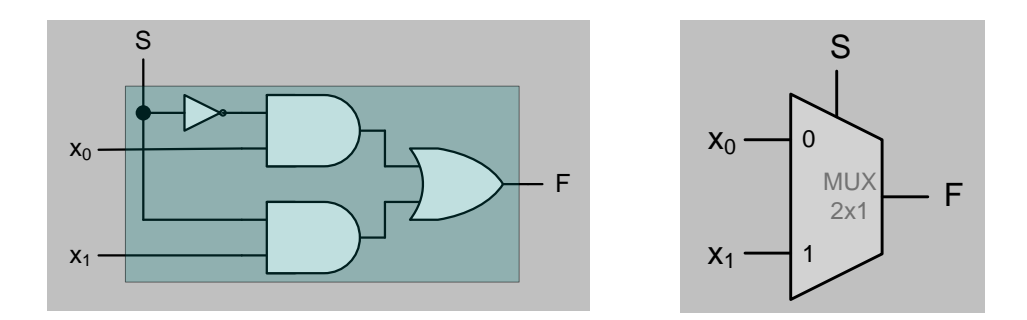

Ένας πολυπλέκτης 4 – σε – 1 θα έχει τέσσερις γραμμές εισόδου, *x<sub>0</sub>, x<sub>1</sub>, x<sub>2</sub> και x<sub>3</sub>, μία έξοδο F και δύο* γραμμζσ επιλογισ *S1*και *S0*. Για κάκε ζνα από τουσ τζςςερισ δυνατοφσ ςυνδυαςμοφσ τιμών των *S1*και *S0*, επιλέγεται αντίστοιχα μία γραμμή εισόδου. Ο πίνακας αλήθειας του πολυπλέκτη 4 – σε – 1 και η συνάρτηση λειτουργίας που προκύπτει είναι :

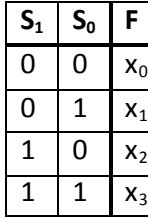

 $F = S'_{1}S'_{0}x_{0} + S'_{1}S_{0}x_{1} + S_{1}S'_{0}x_{2} + S_{1}S_{0}x_{3}$ 

Στα σχήματα που ακολουθούν δίνονται το λογικό κύκλωμα και το σχηματικό (χονδρικό) διάγραμμα του πολυπλέκτη 4 – σε – 1.

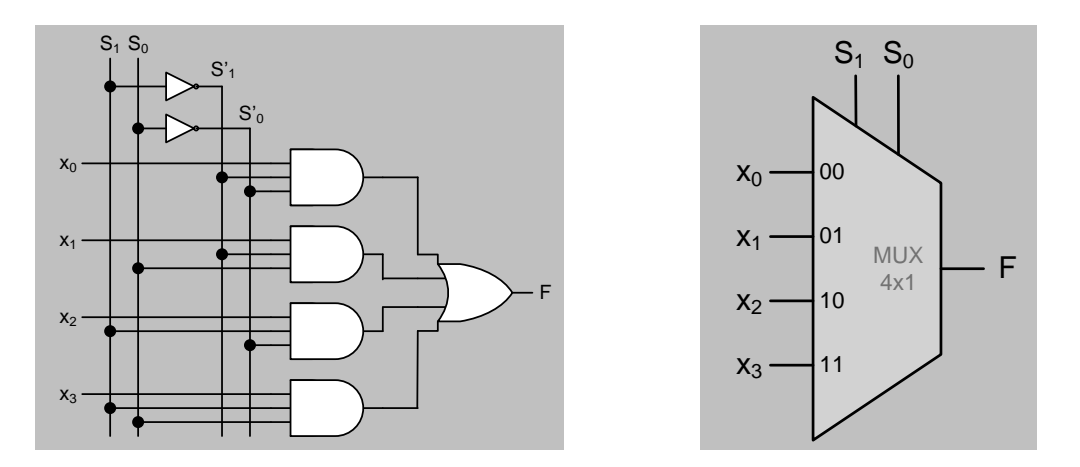

#### *Παράδειγμα 15. Να υλοποιηθεί ζνασ πολυπλζκτησ 4 – ςε – 1 με πολυπλζκτεσ 2 – ςε – 1.*

*Η συνάρτηση λειτουργίας του πολυπλέκτη 4 – σε – 1 μπορεί να εκφραστεί ως ακολούθως:* 

 $F = S_1'S_0'X_0 + S_1'S_0X_1 + S_1S_0'X_2 + S_1S_0X_3 = S_1'S_0'X_0 + S_0X_1 + S_1(S_0'X_2 + S_0X_3) = S_1'F_0 + S_1F_1$ 

*όπου:*  $F_0 = S'_0 x_0 + S_0 x_1$  *και*  $F_1 = S'_0 x_2 + S_0 x_3$ 

*Παρατηρούμε ότι η συνάρτηση*  $F_o$  *είναι η συνάρτηση ενός πολυπλέκτη 2 – σε – 1 με εισόδους*  $x_o$  *και*  $x_1$ *και είσοδο επιλογής S<sub>0</sub>. Ομοίως, η συνάρτηση F<sub>1</sub> είναι η συνάρτηση ενός πολυπλέκτη 2 – σε – 1 με εισόδους x*<sub>2</sub> και x<sub>3</sub> και είσοδο επιλογής S<sub>0</sub>, ενώ η συνάρτηση **F** είναι η συνάρτηση ενός πολυπλέκτη 2 – *ςε – 1 με ειςόδουσ F<sup>0</sup> και F<sup>1</sup> (δθλαδι τισ εξόδουσ των δφο προθγοφμενων πολυπλεκτών) και είςοδο επιλογής S*<sub>1</sub>.

*Επομζνωσ θ ηθτοφμενθ υλοποίθςθ είναι θ ακόλουκθ:*

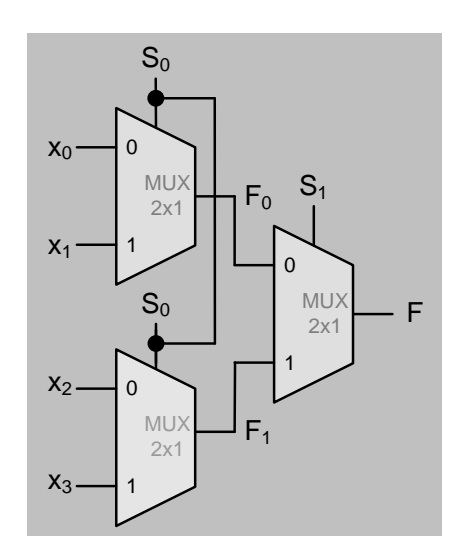

# <u>Παράδειγμα 16.</u> Να προσδιοριστεί ο πίνακας αλήθειας και η συνάρτηση λειτουργίας ενός *πολυπλζκτη 8–ςε–1 και να υλοποιηθεί με δφο πολυπλζκτεσ 4–ςε–1 και ζνα πολυπλζκτη 2–ςε–1.*

Για να ελέγξουμε την επιλογή 8 εισόδων απαιτούνται τρεις γραμμές επιλογής, αφού 8 = 2<sup>3</sup>. Επομένως, ο *πίνακας αλήθειας του πολυπλέκτη 8 – σε – 1 και η συνάρτηση λειτουργίας του θα είναι:* 

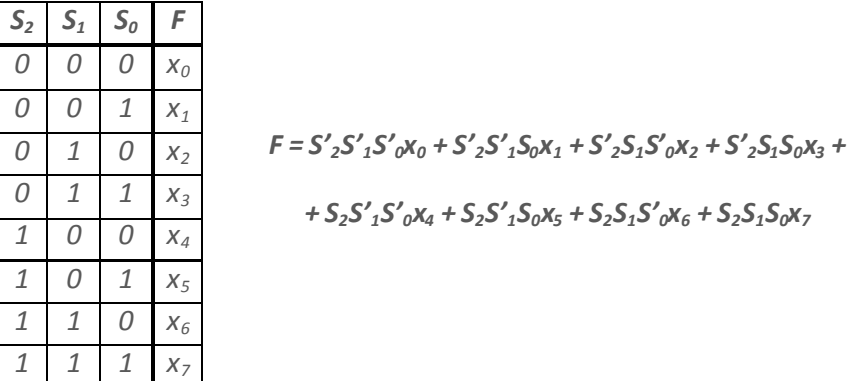

*Η συνάρτηση λειτουργίας του πολυπλέκτη 8 – σε – 1 μπορεί να εκφραστεί ως ακολούθως:* 

$$
F = S'_2(S'_1S'_0X_0 + S'_1S_0X_1 + S_1S'_0X_2 + S_1S_0X_3) + S_2(S'_1S'_0X_4 + S'_1S_0X_5 + S_1S'_0X_6 + S_1S_0X_7) =
$$

$$
=S_2'F_0+S_2F_1
$$

όπου:  $F_0 = S'_1S'_0x_0 + S'_1S_0x_1 + S_1S'_0x_2 + S_1S_0x_3$  και  $F_1 = S'_1S'_0x_4 + S'_1S_0x_5 + S_1S'_0x_6 + S_1S_0x_7$ 

*Παρατηρούμε ότι η συνάρτηση F<sub>0</sub> είναι η συνάρτηση ενός πολυπλέκτη 4 – σε – 1 με εισόδους*  $x_0$ *,*  $x_1$ *,*  $x_2$ *και x*<sub>3</sub> και εισόδους επιλογής S<sub>1</sub>S<sub>0</sub>. Ομοίως, η συνάρτηση F<sub>1</sub> είναι η συνάρτηση ενός πολυπλέκτη 4 – σε – 1 με εισόδους x<sub>4</sub>, x<sub>5</sub>, x<sub>6</sub> και x<sub>7</sub> και εισόδους επιλογής S<sub>1</sub>S<sub>0</sub>, ενώ η συνάρτηση F είναι η συνάρτηση ενός *πολυπλζκτθ 2 – ςε – 1 με ειςόδουσ F0 και F<sup>1</sup> (δθλαδι τισ εξόδουσ των δφο προθγοφμενων πολυπλεκτών) και είσοδο επιλογής* **S**<sub>2</sub>.

*Επομζνωσ θ ηθτοφμενθ υλοποίθςθ είναι θ ακόλουκθ:*

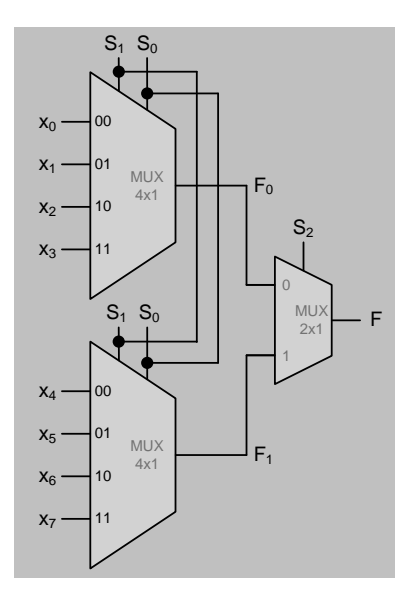

## *Παράδειγμα 17.* Να υλοποιηθεί η πύλη ΧΟR δύο εισόδων με έναν πολυπλέκτη 2 − σε − 1 και βασικές *πφλεσ.*

*Ο πίνακασ αλικειασ τθσ πφλθσ XOR είναι:*

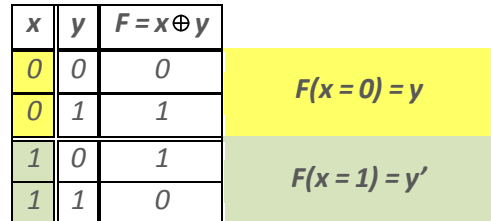

*Από τον πίνακα αλικειασ προκφπτει ότι, για x = 0 θ ζξοδοσ είναι F = y, ενώ για x = 1 θ ζξοδοσ είναι F = y', όπως άλλωστε προκύπτει και από τη λογική συνάρτηση της πράξης ΧΟR, F = x'y + xy'.* 

*Άρα θ ηθτοφμενθ υλοποίθςθ είναι θ ακόλουκθ:*

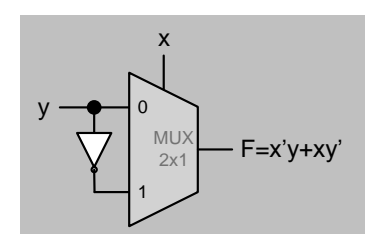

**Παράδειγμα 18.** Να υλοποιηθεί η πύλη ΧΟR τριών εισόδων με πολυπλέκτες 2 − σε − 1 και βασικές *πφλεσ.*

*Ο πίνακασ αλικειασ τθσ πφλθσ XOR τριών ειςόδων είναι:*

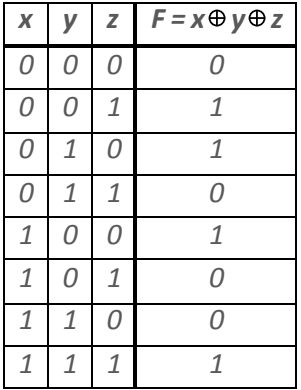

*και η λογική της συνάρτηση μπορεί να εκφραστεί ως ακολούθως:* 

 $F = x'y'z + x'yz' + xy'z' + xyz = x'(y'z + yz') + x(y'z' + yz) = x'F_1 + xF'_1 = x \oplus F_1$ 

*όπου F<sup>1</sup> = y'z + yz' = y z και F'<sup>1</sup> = y'z' + yz = (y z)'.*

Άρα, με βάση το προηγούμενο παράδειγμα, η συνάρτηση **F** μπορεί να υλοποιηθεί με έναν πολυπλέκτη 2 *– ςε – 1 με ειςόδουσ F<sup>1</sup> και F'<sup>1</sup> και είςοδο ελζγχου x. Ομοίωσ, θ ςυνάρτθςθ F<sup>1</sup> μπορεί να υλοποιθκεί με έναν πολυπλέκτη 2 – σε – 1 με εισόδους z και z' και είσοδο ελέγχου y. Επομένως η ζητούμενη υλοποίηση είναι η ακόλουθη:* 

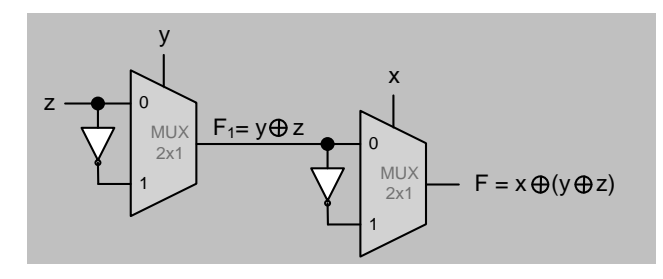

*Παράδειγμα 19.* Να υλοποιηθεί ο πλήρης αθροιστής με πολυπλέκτες 4 − σε − 1 και βασικές πύλες, *χρηςιμοποιώντασ ωσ ειςόδουσ ελζγχου των πολυπλεκτών τισ ειςόδουσ των προσ πρόςθεςη δεδομζνων x και y του αθροιςτή.*

Ο πίνακας αλήθειας του πλήρη αθροιστή μπορεί να γραφτεί ως εξής:

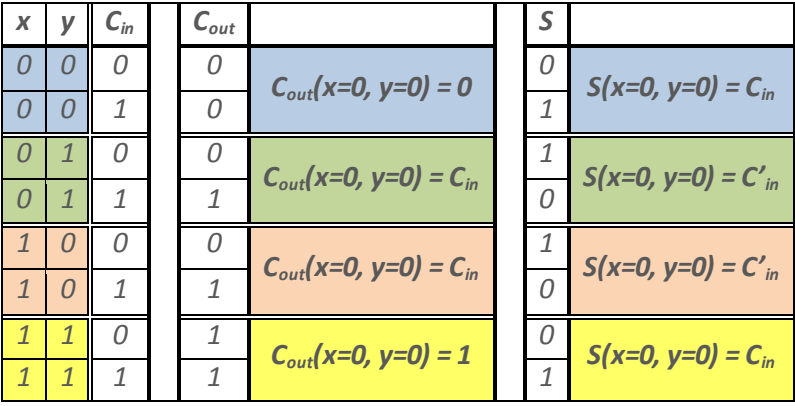

*Επομζνωσ θ ηθτοφμενθ υλοποίθςθ είναι θ ακόλουκθ:*

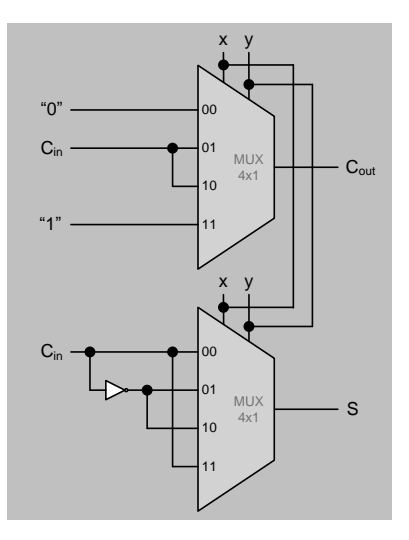

# *Παράδειγμα 20.* Να υλοποιηθεί ο πλήρης αθροιστής με πολυπλέκτες 2 − σε − 1 και βασικές πύλες, *χρηςιμοποιώντασ ωσ είςοδο ελζγχου των πολυπλεκτών το κρατοφμενο ειςόδου Cin του αθροιςτή.*

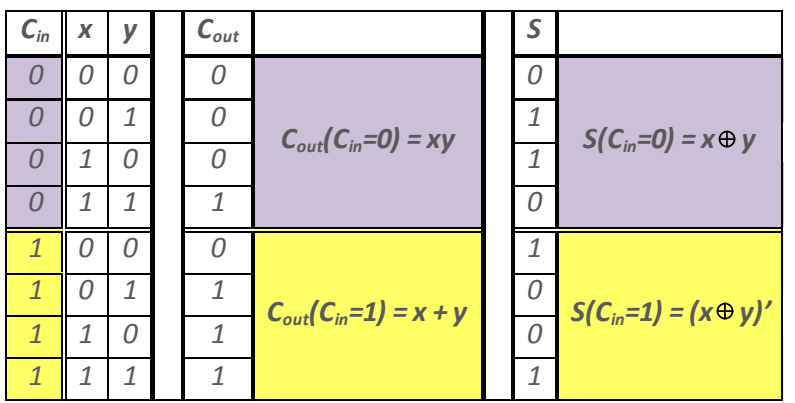

Ο πίνακας αλήθειας του πλήρη αθροιστή μπορεί να γραφτεί ως εξής:

*Επομζνωσ θ ηθτοφμενθ υλοποίθςθ είναι θ ακόλουκθ:*

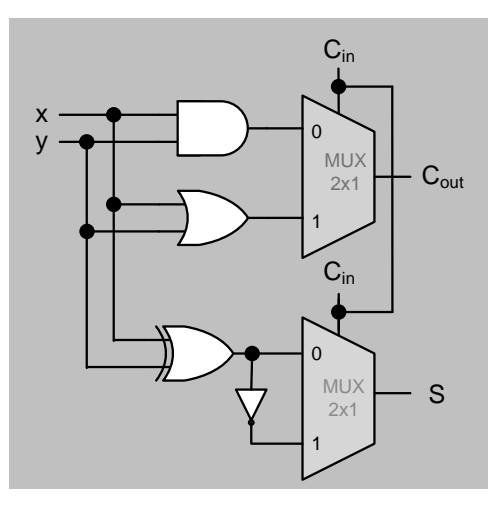

### **Αποπλέκτης**

Ο αποπλέκτης ή αποπολυπλέκτης (demultiplexer - DEMUX) εκτελεί την αντίστροφη λειτουργία από τον πολυπλέκτη, δηλαδή δυαδική πληροφορία από μια μοναδική γραμμή εισόδου και την κατευθύνει σε μια από πολλές γραμμές εξόδου.

Η επιλογή μιας συγκεκριμένης γραμμής εξόδου ελέγχεται μέσω γραμμών επιλογής. Για κάθε συνδυασμό τιμών στις γραμμές επιλογής, επιλέγεται μια και μοναδική γραμμή εξόδου.

Το πλήθος των γραμμών εξόδου που μπορούν να ελεγχθούν καθορίζεται από το πλήθος των γραμμών επιλογής. Έτσι, αν έχουμε **n** γραμμές επιλογής, μπορούμε να ελέγξουμε μέχρι **2''** γραμμές εξόδου (αποπλέκτης 1 - σε - 2").

Ο απλούστερος αποπλέκτης έχει δύο γραμμές εξόδου δεδομένων, **y**<sub>0</sub> και **y**<sub>1</sub>, μια είσοδο **D** και μια γραμμι επιλογισ *S* (DEMUX 1 – ςε – 2). Για *S = 0*, επιλζγεται θ ζξοδοσ *y0*, και για *S = 1*, επιλζγεται θ έξοδος **y**<sub>1</sub>. Επομένως, ο πίνακας αλήθειας του αποπλέκτη 1 – σε – 2 και οι συναρτήσεις των εξόδων που προκύπτουν είναι :

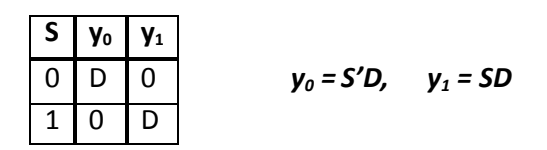

Το λογικό κύκλωμα του αποπλέκτη 1 – σε – 2 είναι το ακόλουθο:

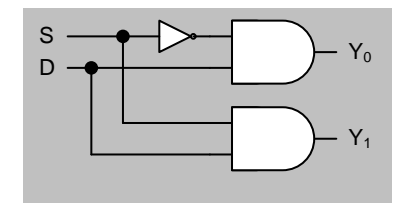

*Παράδειγμα 21. Να ςυνδεθεί ζνασ πολυπλζκτησ 16–ςε–1 με ζναν αποπλζκτη 1–ςε–32 και να προςδιοριςτεί το πλήθοσ των γραμμών επιλογήσ SM<sup>i</sup> και SDjτου πολυπλζκτη και του αποπλζκτη αντίςτοιχα. Αν θζλουμε να δρομολογήςουμε την είςοδο x<sup>13</sup> του πολυπλζκτη ςτην ζξοδο y<sup>27</sup> του*  αποπλέκτη, να προσδιοριστούν οι απαραίτητοι συνδυασμοί τιμών των μεταβλητών επιλογής για τον *πολυπλζκτη και τον αποπλζκτη αντίςτοιχα.*

*Για τθ ςυνεργαςία του πολυπλζκτθ με τον αποπλζκτθ απαιτείται απλά θ ςφνδεςθ τθσ μοναδικισ εξόδου του πολυπλζκτθ ςτθν μοναδικι είςοδο του αποπλζκτθ, όπωσ φαίνεται ςτο ςχιμα που ακολουκεί.*

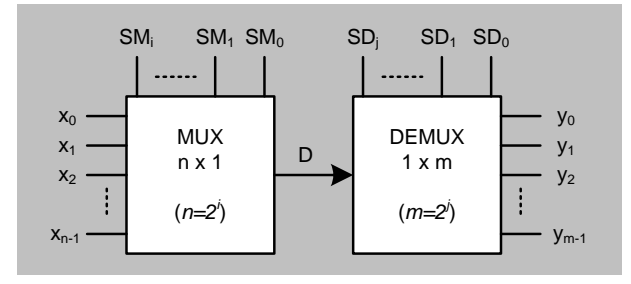

Για να ελεγχθούν οι 16 είσοδοι του πολυπλέκτη απαιτούνται 4 γραμμές επιλογής, αφού 2<sup>4</sup>=16. Ομοίως, για να ελεγχθούν οι 32 έξοδοι του αποπλέκτη απαιτούνται 5 γραμμές επιλογής, αφού 2<sup>5</sup> = 32.

*Για να επιλεχκεί θ είςοδοσ x<sup>13</sup> του πολυπλζκτθ κα πρζπει SM = 1101 (=1310). Αντίςτοιχα, για να επιλεχκεί θ ζξοδοσ y<sup>27</sup> του αποπλζκτθ κα πρζπει SD = 11011 (=2710).*